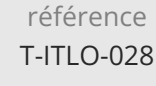

**Docker Mise en oeuvre du déploiement d'applications en conteneurs**

ENI Service

23h

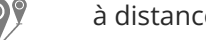

 $\lambda$  distance  $\lambda$  **EV** Formation certifiante

# **Docker Mise en oeuvre du déploiement d'applications en conteneurs**

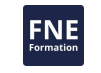

# **Objectifs**

- Installer Docker sous Linux et Windows
- Travailler avec des conteneurs et images
- Construire des images et les publier sur le Docker Hub
- Configurer le réseau et les volumes
- Orchestrer Docker avec Swarm

### **Pré-requis**

- Connaissances système Linux/Windows
- Notions sur les réseaux TCP/IP
- Utilisation de la ligne de commande et du script Shell en environnement Linux

# **Certification**

Cette formation prépare à la certification Concevoir, tester et déployer des applications avec Docker des Editions ENI, inscrite au Répertoire Spécifique de France Compétences sous la référence RS6425 depuis le 15/11/2023. Dans le cas d'un financement de la formation par le Compte Personnel de Formation (CPF), les apprenants ont l'obligation de passer cet examen de certification. Les modalités de passage des certifications des Editions ENI sont consultables sur cette page.

# **Public**

Développeurs, architectes techniques, administrateurs et responsables d'exploitation et de production, chefs de projet.

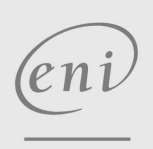

 $\sim$  02 40 92 45 50  $\sim$  formation@eni.fr www.eni-service.fr

# **Docker Mise en oeuvre du déploiement d'applications en conteneurs**

Présentation de Swarm Le réseau dans Swarm

Travaux pratiques :

Initialisation d'un cluster Swarm Gestion des instances de service

Placement des conteneurs dans le cluster Visualisation d'un cluster Swarm

Mise en oeuvre d'un registre privé Mise en oeuvre d'un cluster Swarm

Chaînage de conteneurs avec Docker Swarm

Service simple et architecture multiservice avec Swarm

Mise à jour 17 juillet 2023

990 € HT

ENI Service

23h

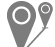

à distance **Formation certifiante** 

# **Programme de la formation**

#### **Présentation et installation de Docker**

- Définition et présentation
- Architecture
- Installation de Docker
- Travaux pratiques :

#### > Installation de Docker

#### **Docker en production**

- Les commandes Docker
- Images, registres et conteneurs
- Les images Résumé des commandes
- Les conteneurs
- Le nommage dans Docker
- Le stockage
- Application des modifications dans une image
- Import/export d'images et de conteneurs
- Récapitulatif des commandes
- Travaux pratiques :

Manipulation d'images et de conteneurs

#### **Conception du conteneur**

- Présentation de Dockerfile
- Structure d'un Dockerfile
- La construction (Build)
- Autres instructions du Dockerfile
- Dockerfile Bonnes pratiques
- Hébergement des images
- Travaux pratiques :

Construction d'images

#### **Exploitation de Docker**

- Le réseau avec Docker
- Les volumes
- Travaux pratiques :
	- Mise en oeuvre de conteneurs dans des réseaux différents Persistance des données

**ENI Service - Centre de Formation**

#### **Chaînage de conteneurs avec Docker Compose**

- Présentation
- Le fichier docker-compose.yml
- La commande docker-compose
- Gestion des conteneurs avec Docker Compose
- Travaux pratiques :

Mise en oeuvre d'applications multi-tiers

#### **Orchestration de conteneurs avec Docker Swarm**

Préambule

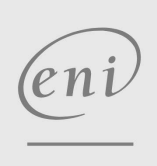

02 40 92 45 50 formation@eni.fr www.eni-service.fr

SIRET : 403 303 423 00020 B403 303 423 RCS Nantes, SAS au capital de 864 880

adresse postale : BP 80009 44801 Saint-Herblain CEDEX

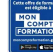

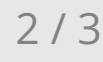

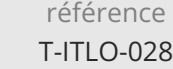

23h

# **Docker Mise en oeuvre du déploiement d'applications en conteneurs**

Mise à jour 17 juillet 2023

**NE** 

ENI Service

à distance **Formation certifiante** 

# **Délais d'accès à la formation**

Les inscriptions sont possibles jusqu'à 48 heures avant le début de la formation.

Dans le cas d'une formation financée par le CPF, ENI Service est tenu de respecter un délai minimum obligatoire de 11 jours ouvrés entre la date d'envoi de sa proposition et la date de début de la formation.

# **Modalités et moyens pédagogiques, techniques et d'encadrement**

à Formation accessible à distance pendant 3 mois, de n'importe où et n'importe quand, via un ordinateur type PC disposant d'une connexion à Internet haut débit (ADSL ou plus).

Pendant toute la durée de la formation, le stagiaire dispose d'une assistance technique et pédagogique illimitée, par e-mail, assurée par notre équipe basée en France métropolitaine, avec un délai de prise en compte et de traitement qui n'excède pas 24h. En complément, le stagiaire peut planifier jusqu'à deux rendez-vous pédagogiques avec un formateur expert afin d'échanger sur des éléments de la formation.

La durée de la formation affichée sur cette page est une durée estimée qui peut varier en fonction du profil du stagiaire et de ses objectifs (notamment s'il souhaite valider sa formation par le passage d'un examen de certification).

Le portail de formation, donne accès à un ou des parcours de formation composés :

Des vidéos de la formation, organisées en modules et en séquences découpées le plus finement possible, en suivant le programme pédagogique détaillé sur cette page ;

Des énoncés et corrigés de travaux pratiques à réaliser tout au long de la formation ;

D'une plateforme de travaux pratiques en ligne, contenant les logiciels nécessaire à la réalisation de l'ensemble des travaux pratiques ; Des quiz de validation des connaissances acquises ;

D'un ou plusieurs livres numériques faisant office d'ouvrage(s) de référence sur le thème de la formation.

# **Modalités d'évaluation des acquis**

L'évaluation des acquis se fait tout au long de la formation au travers des différents travaux pratiques réalisés par le stagiaire. En complément, pour les stagiaires qui le souhaitent, certaines formations peuvent être validées officiellement par un examen de certification. Pour les formations concernées, l'examen est mentionné dans la section « Certification » du programme de formation. Les candidats à la certification doivent produire un travail personnel important en vue de se présenter au passage de l'examen, le seul suivi de la formation ne constitue pas un élément suffisant pour garantir un bon résultat et/ou l'obtention de la certification.

# **Moyens de suivi d'exécution et appréciation des résultats**

Évaluation qualitative de fin de formation, qui est ensuite analysée par l'équipe pédagogique ENI. Attestation de suivi de formation remise au stagiaire par courrier électronique. A la demande, certificat de réalisation.

# **Qualification du formateur**

Formateur/Consultant depuis 20 ans chez Eni Service, dans les domaines de l'IT, des bases de données et du réseau,**Bruno Dubois** s'est impliqué dans différents sujets liés au cloud, DevOps, Docker.

Ayant eu un passé de développeur, il est aussi particulièrement séduit par toutes les possibilités de mise en oeuvre liées à DevOps ou Docker.

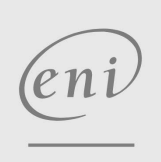

02 40 92 45 50 formation@eni.fr www.eni-service.fr

**ENI Service - Centre de Formation** adresse postale : BP 80009 44801 Saint-Herblain CEDEX SIRET : 403 303 423 00020 B403 303 423 RCS Nantes, SAS au capital de 864 880